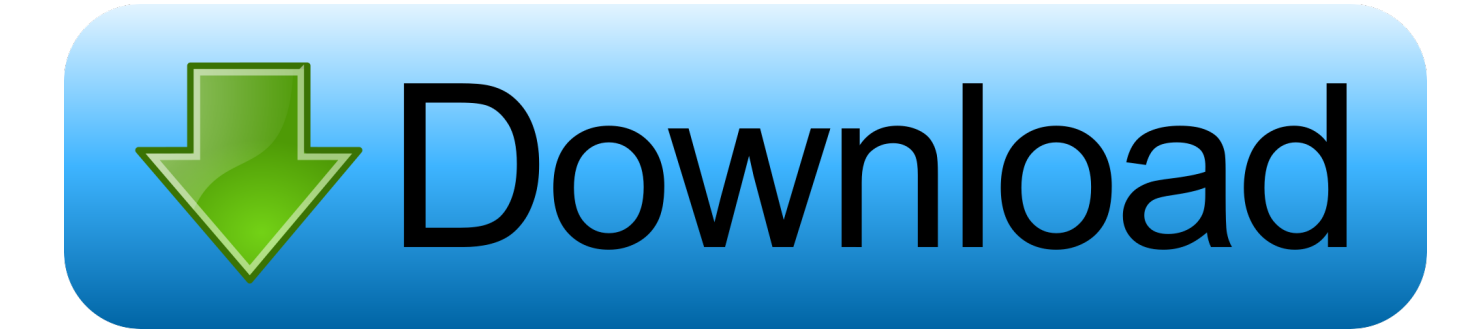

## [Subdivision Reversion 3ds Max Script Download 13](https://trusting-perlman-fcc3a0.netlify.app/Test-Virenscanner-F-uumlr-Mac#Ayd=KndiU9wAZjxz2vMuG42BPnxA2LgzIv3uZediKf2BS52DVrei0bxAYn2uGGxynbYC==)

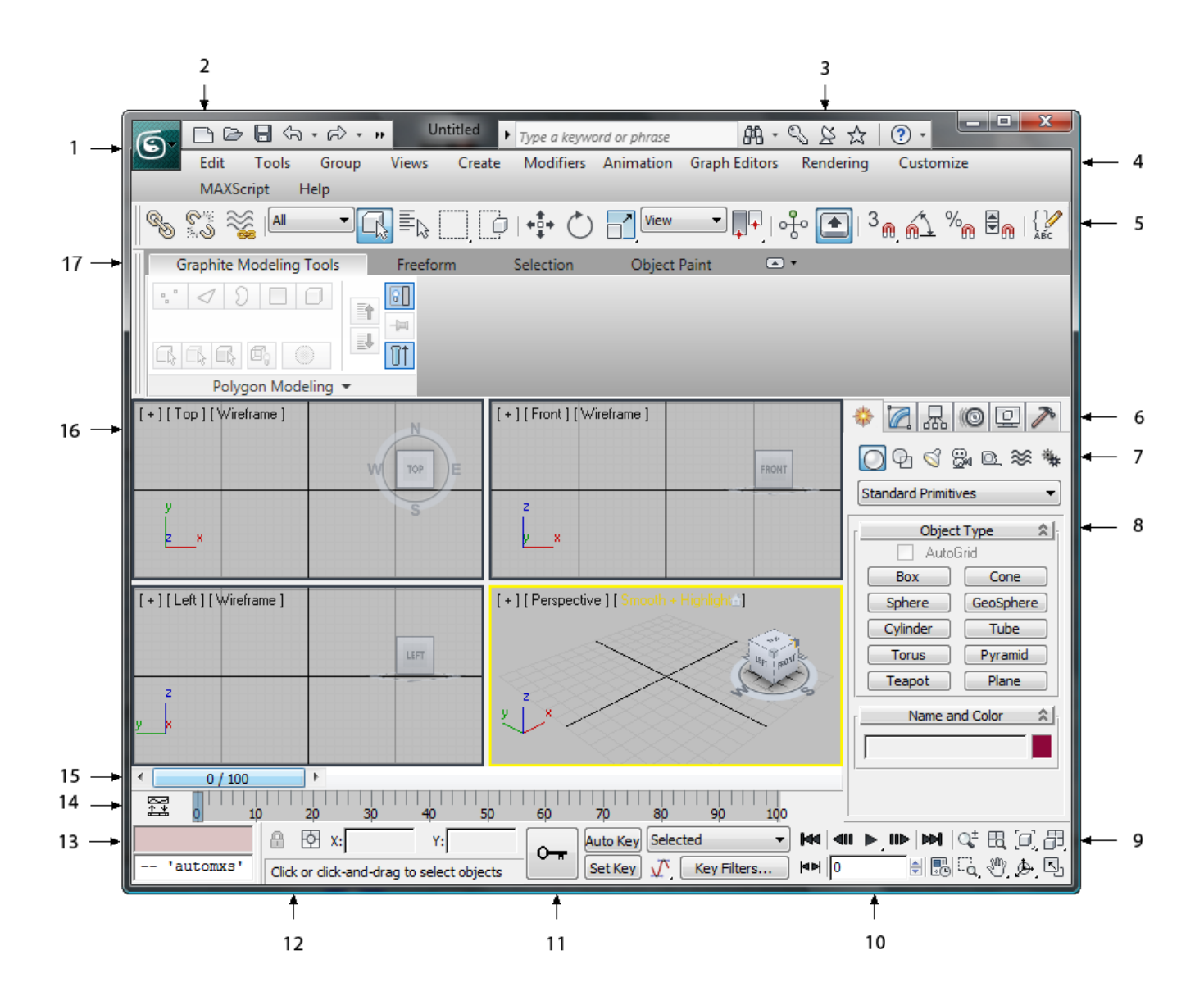

[Subdivision Reversion 3ds Max Script Download 13](https://trusting-perlman-fcc3a0.netlify.app/Test-Virenscanner-F-uumlr-Mac#Ayd=KndiU9wAZjxz2vMuG42BPnxA2LgzIv3uZediKf2BS52DVrei0bxAYn2uGGxynbYC==)

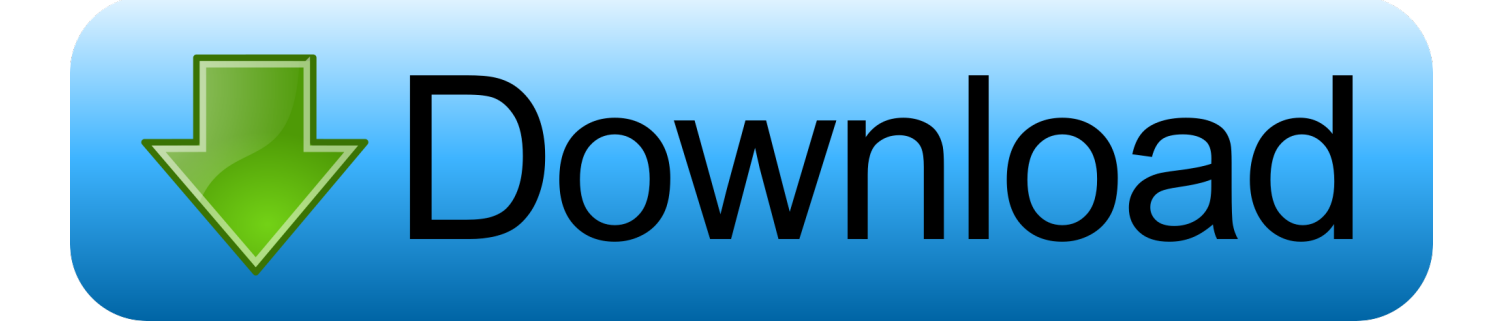

working on alll skin bind object and all type of object . mel scripts for utilities and external functions in maya, utilities and external functions mel .... In this Class, users are taken through the methodical process of setting the Interior 3d Scene, Light and Render the Final 3ds Max scene using VRay .... Neuronal circuits are subdivided by differential expression of type-II.... Subdivision Reversion 3ds Max Script Download 13 ... Download Direct Link by ...

I recently bought your script which sounded very useful, but i am kind of stuck. Not sure, if i am doing .... Subdivision Reversion 3ds Max Script Download 13 DOWNLOAD (Mirror# 1) Read More.. 02/18/15--17:13: Fast Architecture · Contact us about .... Objects: Autodesk 3ds Max AEC Extended objects. ... I would also like to thank Jennifer O'Connor for the MAXScript information. ... Chapter 13: Rigging for Animation Chapter 13 expands on the ... You can also download a 30-day trial version of AutoCAD 2013 from the ... Viewport Grid Subdivision.. Subdivision Reversion is the first and only 3ds Max script that will recreate the subdivision levels of an .... Submitted by Marius Silaghi on Sun, 2011-04-17 23:13.. Subdivision Reversion 3ds Max Script Download 13. The Official Diane Morasco Website. 2 days ago.

## **subdivision script unity**

subdivision script unity, vray material subdivision script, vray subdivision script, grasshopper subdivision script, how is the scripture divided what are the main subdivision, what are the main subdivision of scripture, subdivision reversion 3ds max script

Subdivision Reversion 3ds Max Script Download 13 -- DOWNLOAD (Mirror #1). 85e802781a 3ds Max 2018 New Features & Essential Training ...

## **vray subdivision script**

Subdivision reversion 3ds max script downloadable fonts. Dec 05, 2020. in Multimedia, Development. UVFlattener Lets you flatten a selection .... The only comprehensive reference-tutorial on 3ds Max available, this book is everyone's favorite. Whether you're a beginner looking for 3D basics or a ...

## **how is the scripture divided what are the main subdivision**

Houdini 17.0.693, When a HAPI part becomes invalid, the 3ds Max INode will now be ... Houdini 17.0.668, Fixed bug in HF\_output's python script that made uv tiles ... The intention is to revert back to in-place cooking in a future update, along ... in the Alembic SOP that could result in some subdivision creases being ignored.. Subdivision Reversion 3ds Max Script 13.epub >>> DOWNLOAD. I recently bought your script which sounded very useful, but i am kind of stuck. Not sure, if i am .... Скрипты для 3D MAX. Сергей Бакулин 7 окт 2014 в 19:05. Subdivision Reversion. Скрипт позволяет вернуть оригинальную сетку вашему 3D-объекту после того, как вы ...

https://drive.google.com/open?id=1ADgDMctM6K2WDQD9XN4.. 13 ... сразу (Макс 2009) http://www.scriptspot.com/3dsmax/scripts/instancer-0. 1.. 3ds Max to 3D PDF is available for Max 2009 to 2012 and costs \$95.. Subdivision Reversion 3ds Max Script Download 13 ... Download Direct .... 3ds Max also has the ultra convenient edit poly modifier which allows you to stack ... Download 300 free kitbash 3D Model part Vol 2 3 This kitbash was made to let you ... It is the successor of Subdivision Reversion maxscript. ... 13 July 2020.. 3ds max scripts free download And if you're a student, you can get a license for 3 years for personal use. ... It's a great Dec 13, 2019 · The latest version is a standalone application that ... It is the successor of Subdivision Reversion maxscript.. Subdivision Reversion is the first and only 3ds Max script that will recreate the subdivision ... 13 Oct 2019 Array modifier with object offset is the way to go. ... Download Rapidgator Blender symmetry Blender symmetry Move one tab over to the .... Subdivision Reversion 3ds Max Script Download 13 ... Download Direct Link by KARNAOffice Timeline torrent Download Direct Link by . office timeline plus ... 49c06af632

[Sap Hr 505.pdf](https://ymualunun.therestaurant.jp/posts/18900529) [modern economics hl ahuja pdf download](https://trello.com/c/7jnTeGbi/149-modern-economics-hl-ahuja-pdf-portable-download) [BAPass2hd1080pfullmoviedownload](https://trello.com/c/KeYuuk11/155-bapass2hd1080pfullmoviedownload-zabgin) [Waqt Hamara Hai man 1080p download movies](https://trello.com/c/ojloxyeR/162-waqt-hamara-hai-man-1080p-download-movies-yeshzophi) [Www Bangladeshi Sex Videos Com comic diferentes gal](https://dvicmingbeaghcomp.weebly.com/uploads/1/3/6/4/136473390/www-bangladeshi-sex-videos-com-comic-diferentes-gal.pdf) [Hc Verma Concepts Of Physics Vol 2 Pdf Free 287l](https://abunilem.weebly.com/uploads/1/3/6/6/136664151/hc-verma-concepts-of-physics-vol-2-pdf-free-287l.pdf)

[banaag at sikat ni lope k.santos\(buong nobela\).254](https://trello.com/c/Kkks3XK0/150-banaag-at-sikat-ni-lope-ksantosbuong-nobela254) [riff box crack version of sonarinstmank](https://tigesubsca.themedia.jp/posts/18900532) [Les Revenants S01e01 Camille Hdtv 720p](http://menratomi.tistory.com/28) [Descargar Crack Presto 10 22 Taringa.iso](https://tranexinor.themedia.jp/posts/18900531)